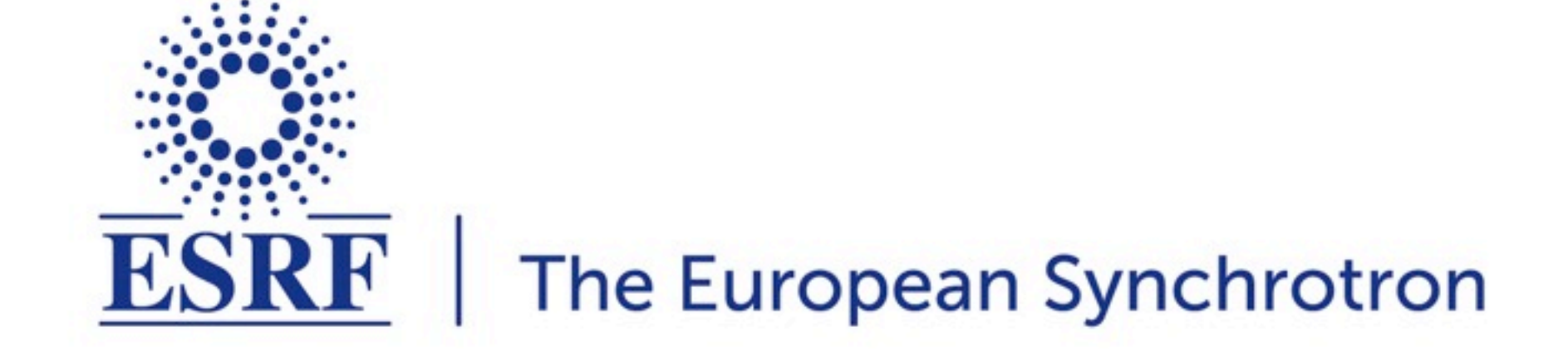

# MxCuBE2

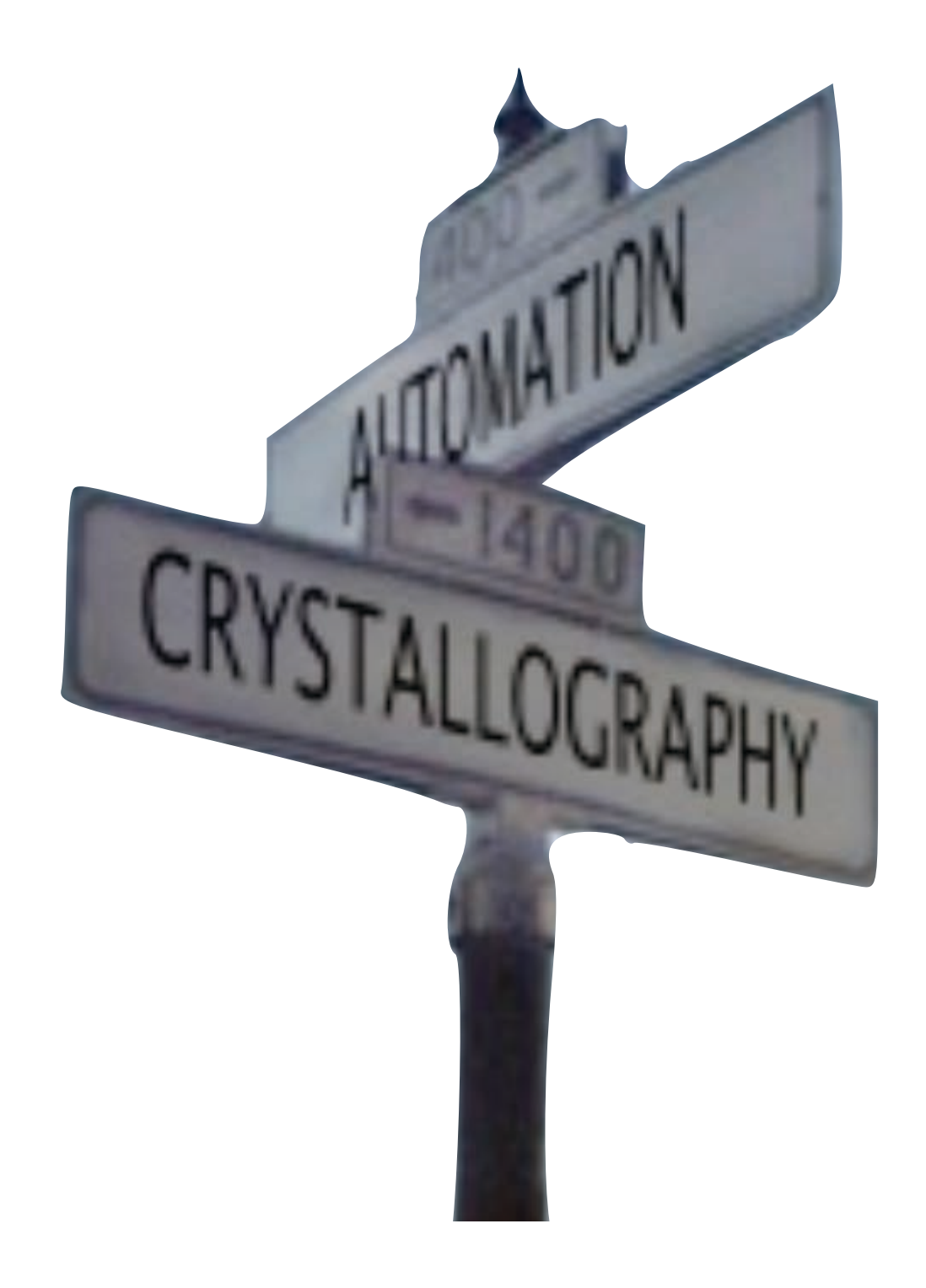

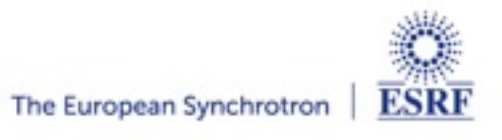

2 **I Title of Presentation I Date of Presentation I Author** 

- •Evaluate and collect of MASSIF samples
- •Fully exploit µbeam capabilities
- •Describe and perform (automagically) more complex experiments
- •A control software shared on different MX beamlines at different SR sources
	- •Different hardware same GUI
	- •Easy to install and maintain

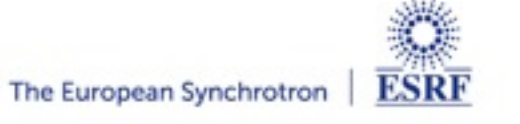

#### **CONVENTO DO CRISTO, TOMAR, PORTUGAL**

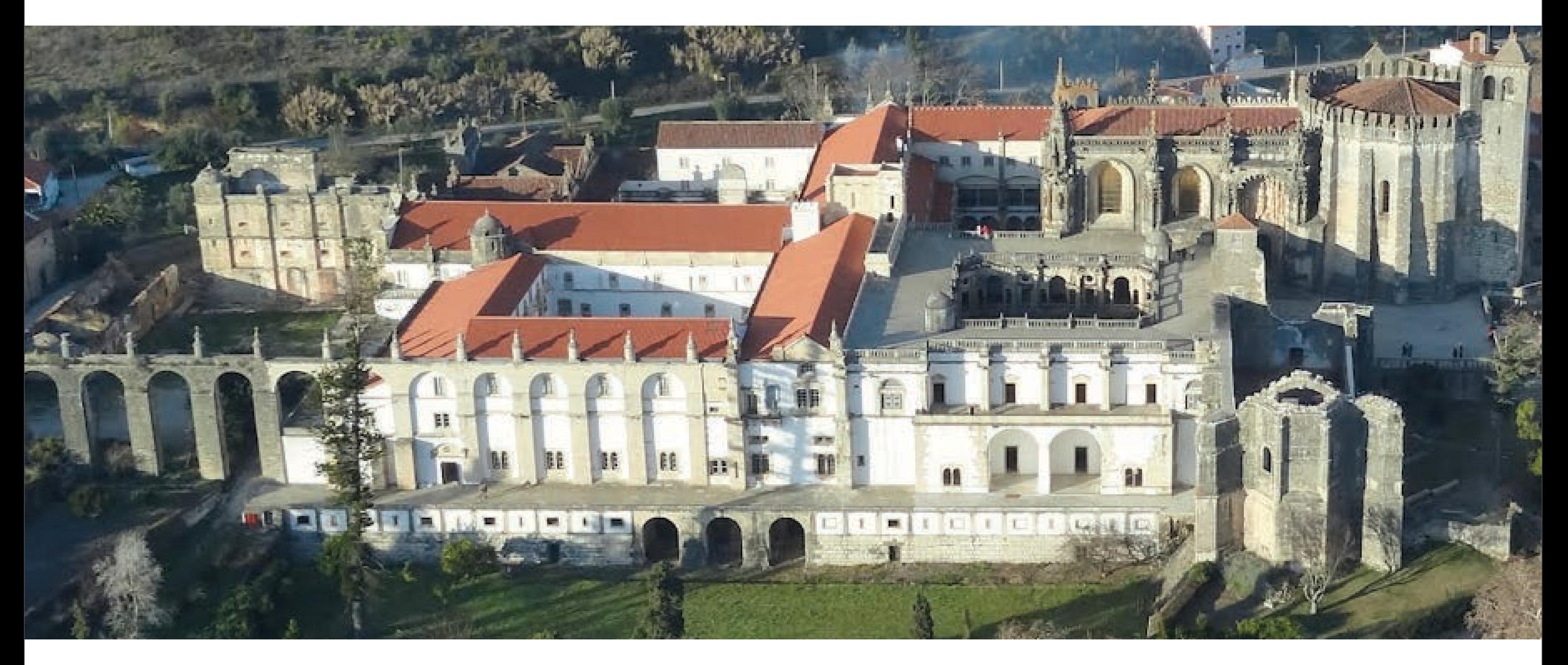

#### [Romanesque,](http://en.wikipedia.org/wiki/Romanesque_architecture) [Gothic,](http://en.wikipedia.org/wiki/Gothic_architecture) [Manueline](http://en.wikipedia.org/wiki/Manueline) and [Renaissance](http://en.wikipedia.org/wiki/Renaissance) architectural styles

all together

as MxCuBE v1

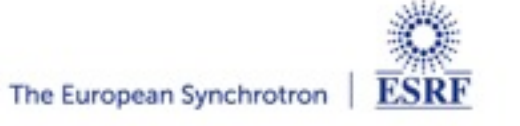

l MxCuBE2 l ESRF UM2014 l Daniele de Sanctis 4

#### • After ESRF long shutdown (May 2012)

- Abstraction level introduced
- Roots for new version

#### •Design of new GUI

- New functionalities
- New concept
- April 2013 third mxCuBE workshop
	- •Agreements on common and specific needs
- •September 2013 deployment
- •February 2014 release of v2.0.9

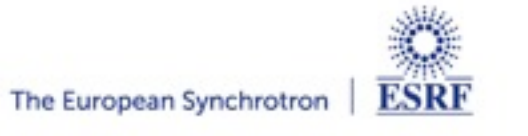

## •Which sample(s)?

### •Where? (Which position(s)?)

### •What? (Which task(s)?)

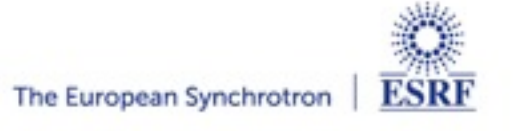

l MxCuBE2 l ESRF UM2014 l Daniele de Sanctis

6

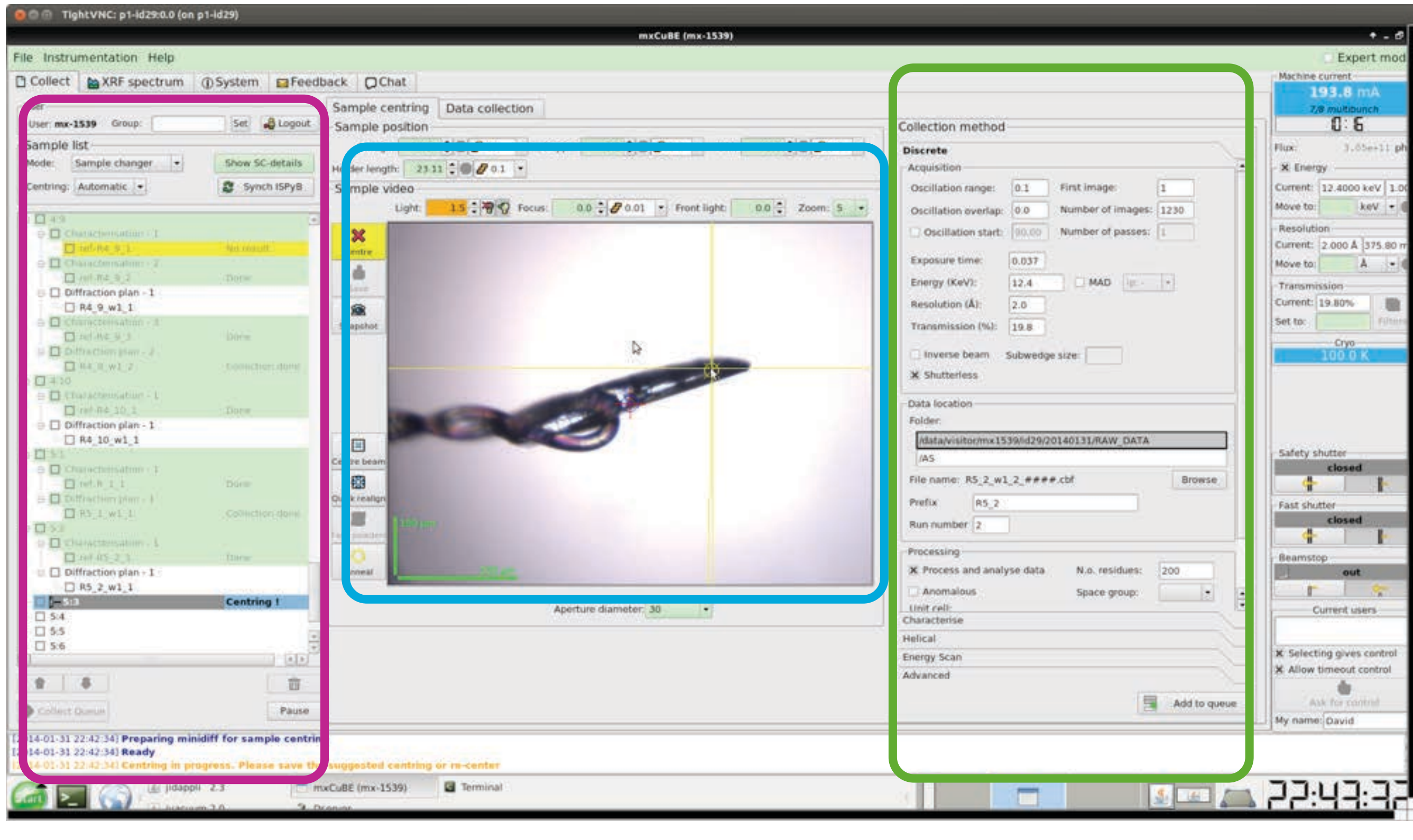

**SC - Queue Sample - Position Tasks - Data Collection**

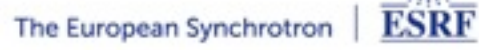

#### Which? Where? What?

Combinations are infinite. For example:

- •Collect a MAD with energy scan at N different positions
- •Collect the same Data collection (or characterisation, or ...) over N samples
- •Collect the same Data collection over N positions on one sample
- •Any parameter (including centered position) can still be edited before collection

•.................

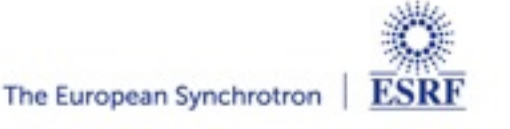

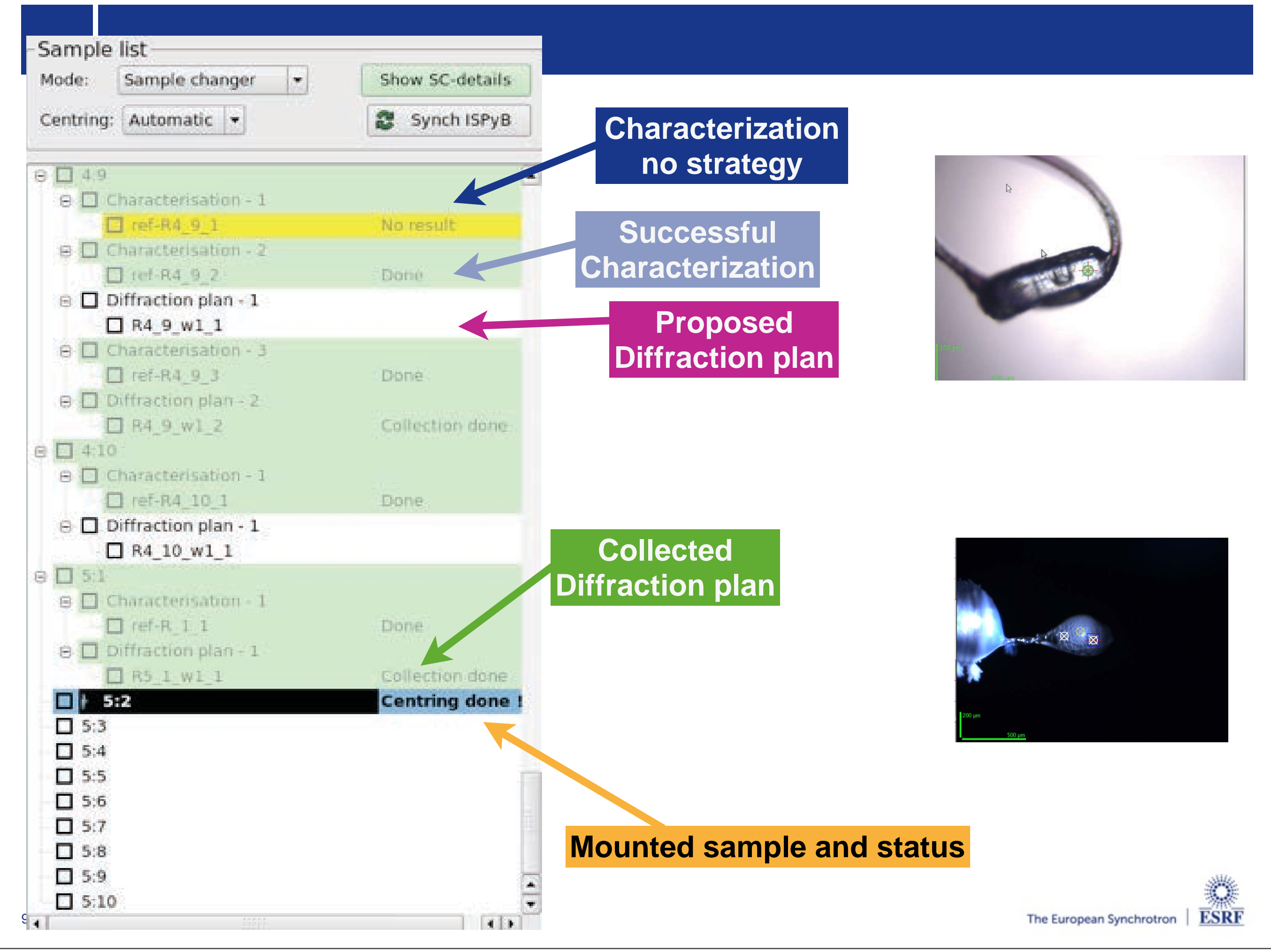

#### **DETAILS - DATA COLLECTION**

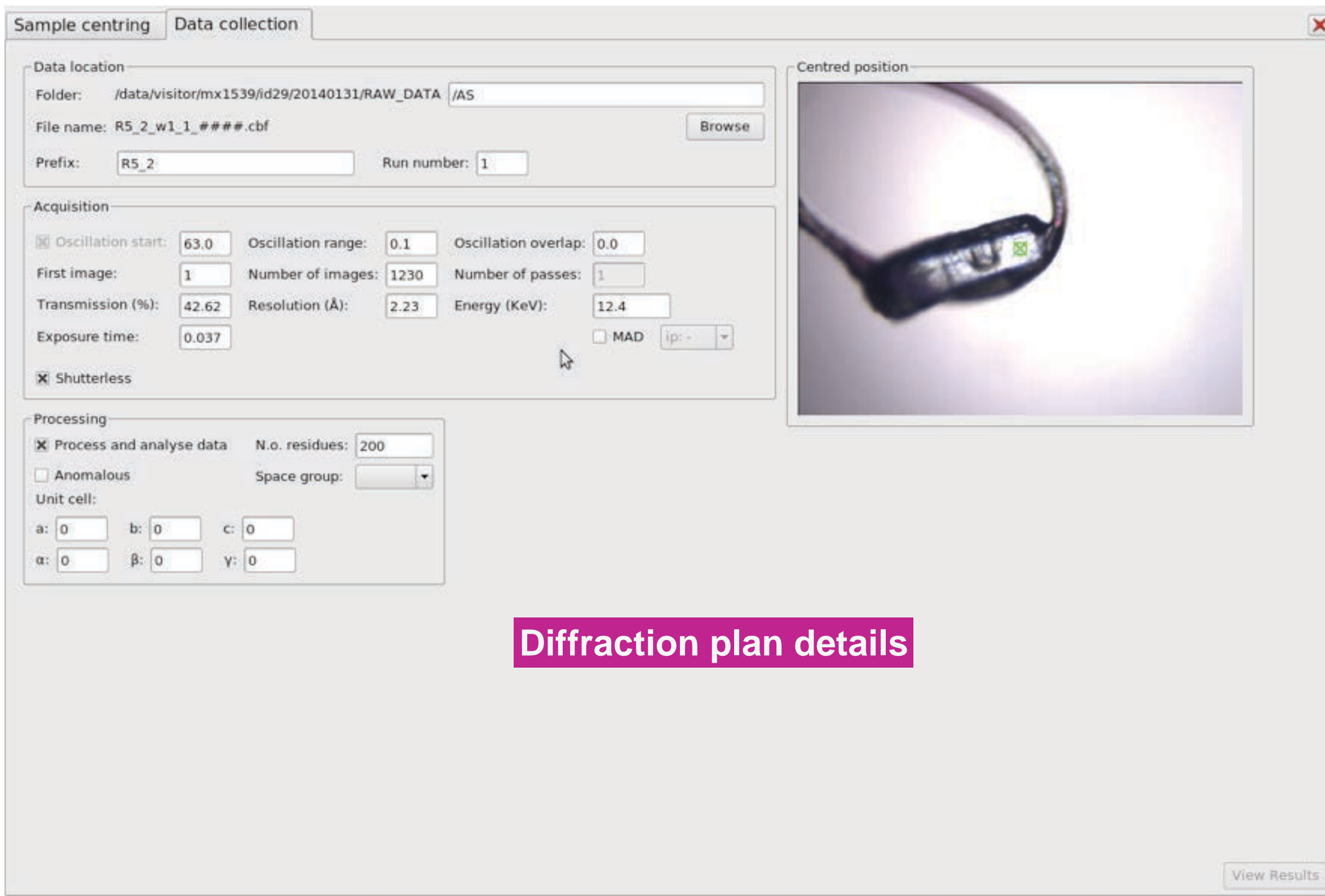

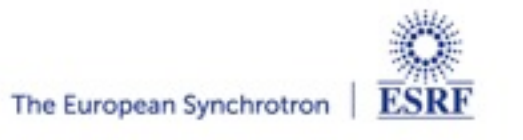

#### **DETAILS - CHARACTERIZATION**

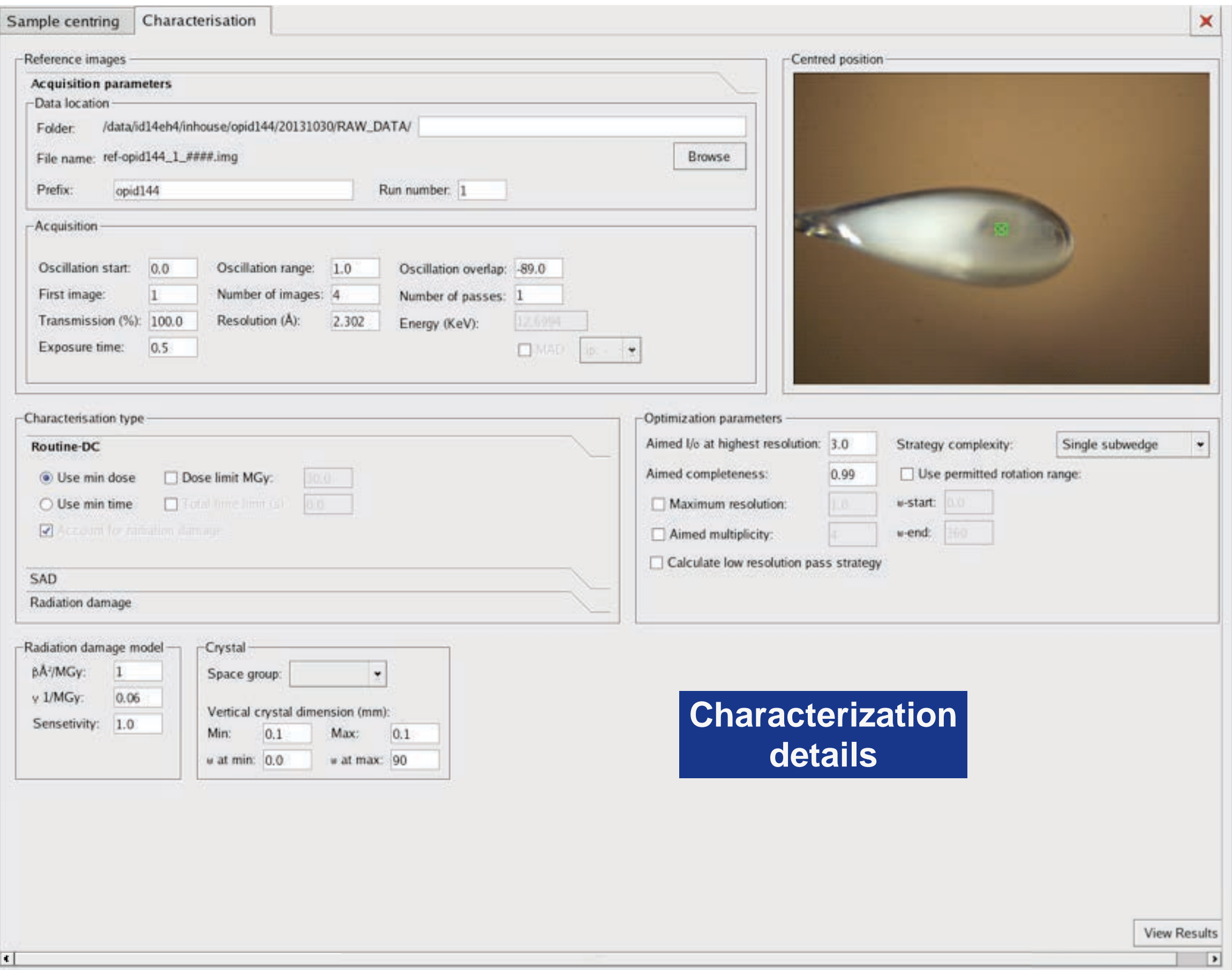

**ESRF** 

11

#### **DETAILS - CHARACTERIZATION RESULTS**

Characterisation Sample centring **Characterization details**  Aimed Aimed I/sigma Forced **Anomalous** Aimed Almed multiplicity at highest res. resolution (A) space group data completeness **(results)** False 4.00 0.99 3.00  $1.00$ Collection plan strategy (RADDOSE log file, BEST log file) Best has detected that the sample can diffract to 1.73 Å! The current strategy is calculated to 2.06 Å. In order to calculate a strategy to 1.73 Å move the detector to collect 1.73 Å data and re-launch the EDNA characterisation. Resolution limit is set by the initial image resolution Wedge Subwedge  $Start(5)$ Width (") No images Exp time (s) Max res (A) Rel trans (%) Distance (mm)  $\mathbf{1}$ 48.00  $1.45$ 86  $0.10$ 2.06 49.63 302.23  $\mathbf{1}$ Williams place \$1 disposar to 23 Year ÷W Ħ Indexing summary: Selected spacegroup: P3, forced space group: Refined unit cell parameters (A/degrees)  $a(A)$  $b(A)$  $c(A)$ alpha (\*) beta (') qamma (?) 54.745 54.745 107.776 90,000 90.000 120,000 Indexing log file ref-opid144\_1\_0003.img ref-opid144\_1\_0004.img ref-opid144\_1\_0002.img ref-opid144\_1\_0001.img Integration log file 1 Integration log file 2 Integration log file 3 Integration log file 4 Image quality indicators

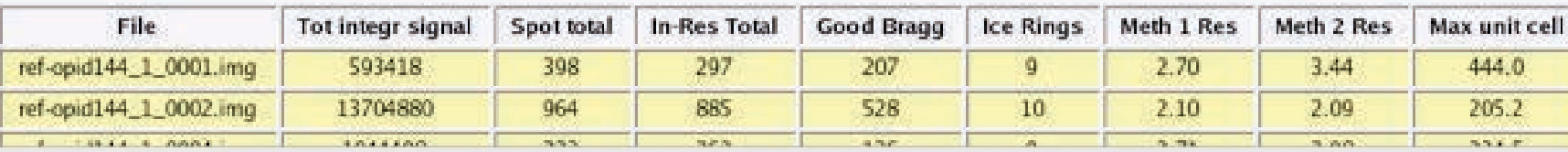

12

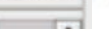

View parameter

ESRF

 $\pmb{\times}$ 

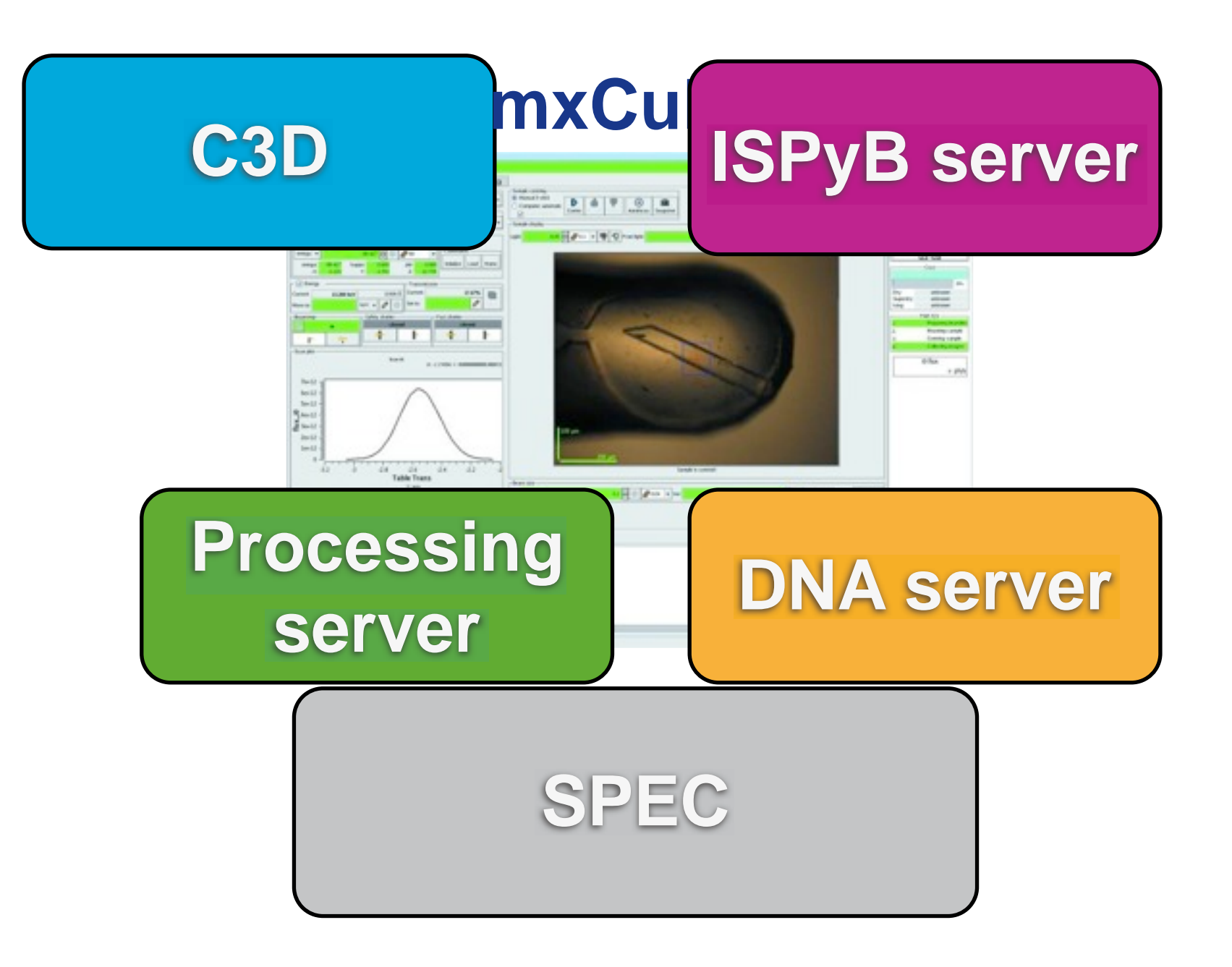

l MxCuBE2 l ESRF UM2014 l Daniele de Sanctis 13

#### **SIMPLER AND ROBUST**

## **C3D**

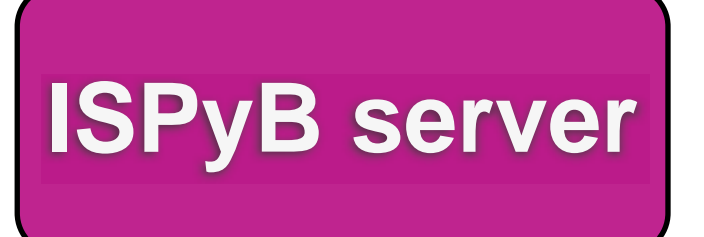

#### **mxCuBE**

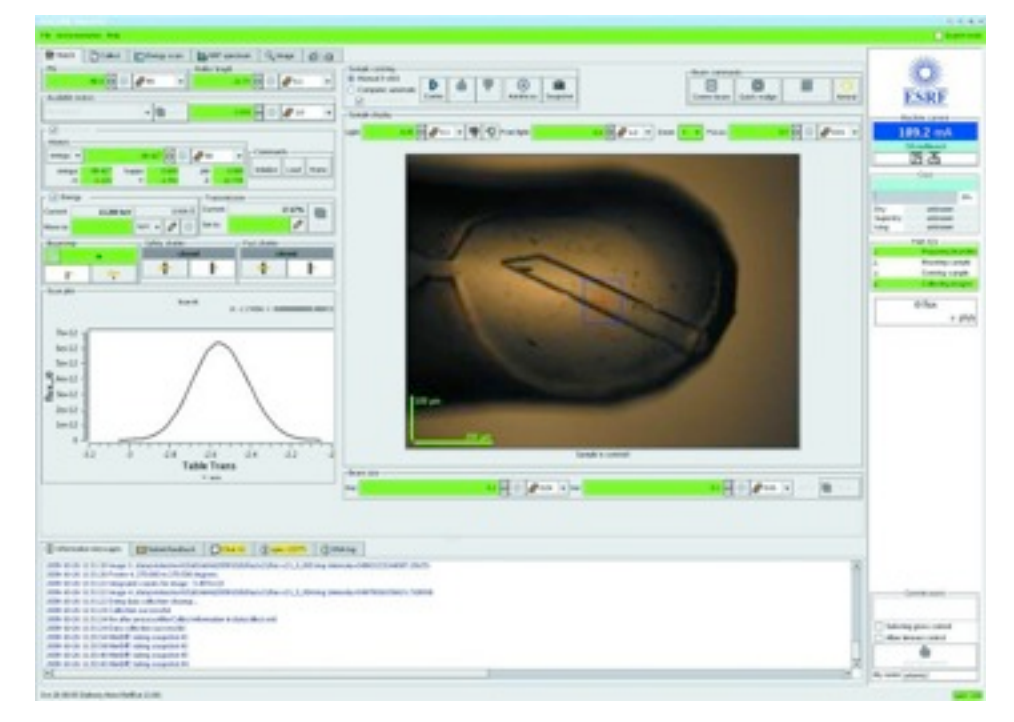

**Processing server**

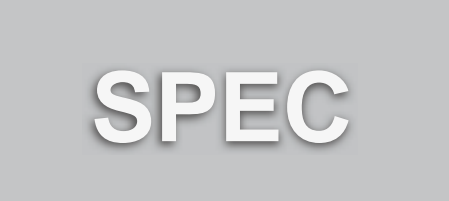

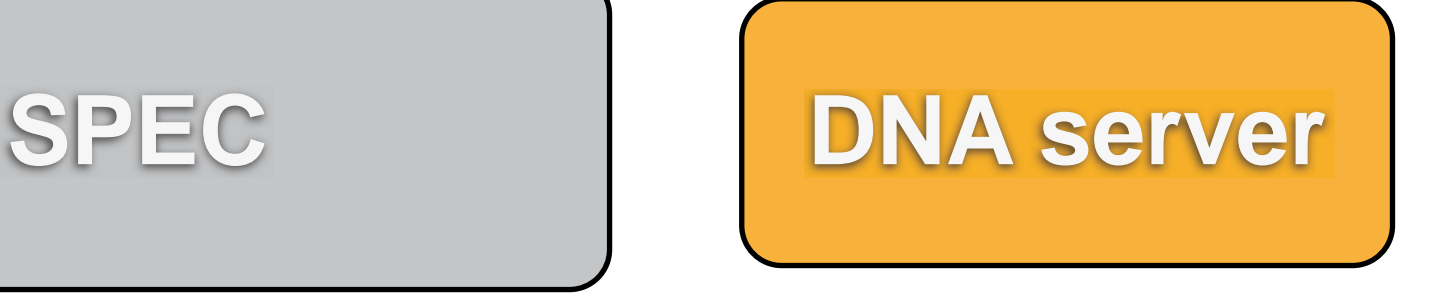

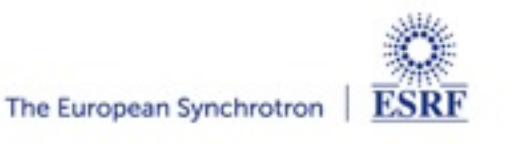

l MxCuBE2 l ESRF UM2014 l Daniele de Sanctis 13

#### **SIMPLER AND ROBUST**

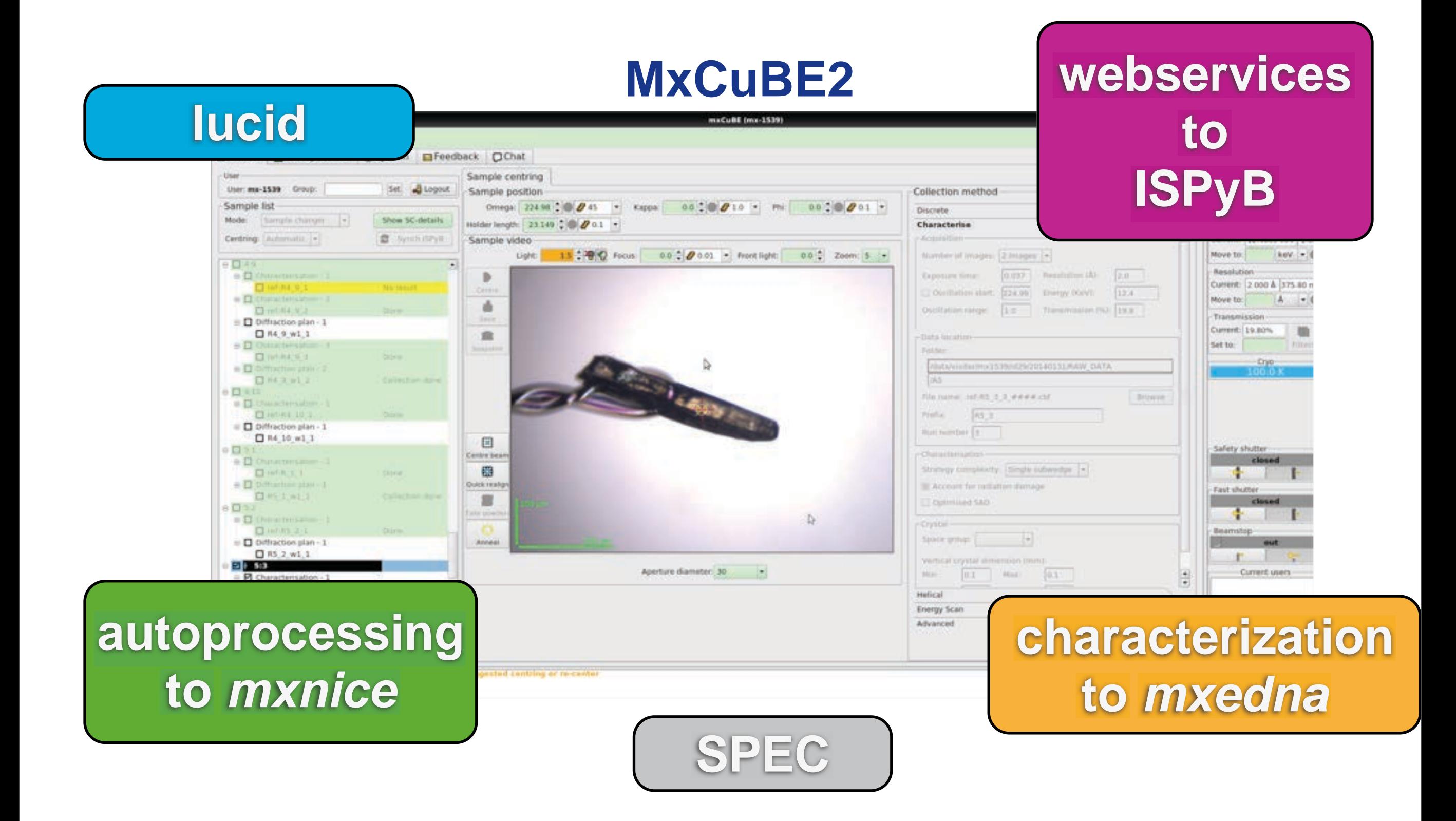

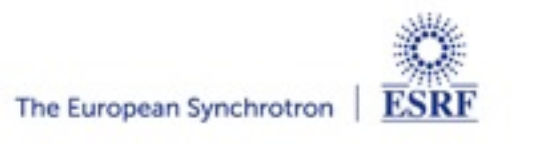

14 l MxCuBE2 l ESRF UM2014 l Daniele de Sanctis

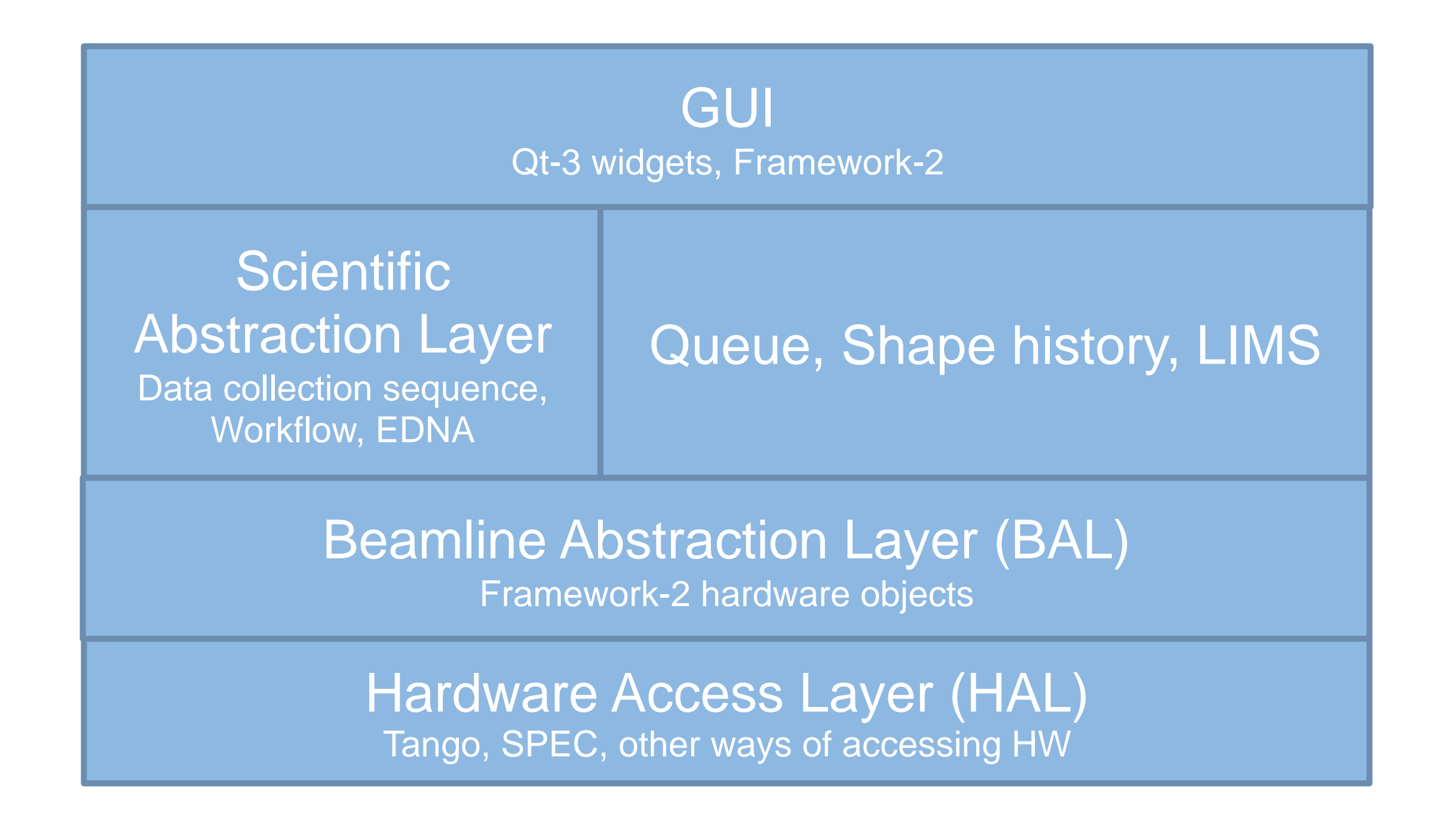

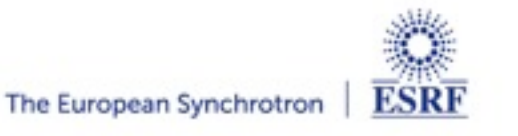

l MxCuBE2 l ESRF UM2014 l Daniele de Sanctis 15

#### **BETTER AND EASIER INTEGRATION WITH ISPYB**

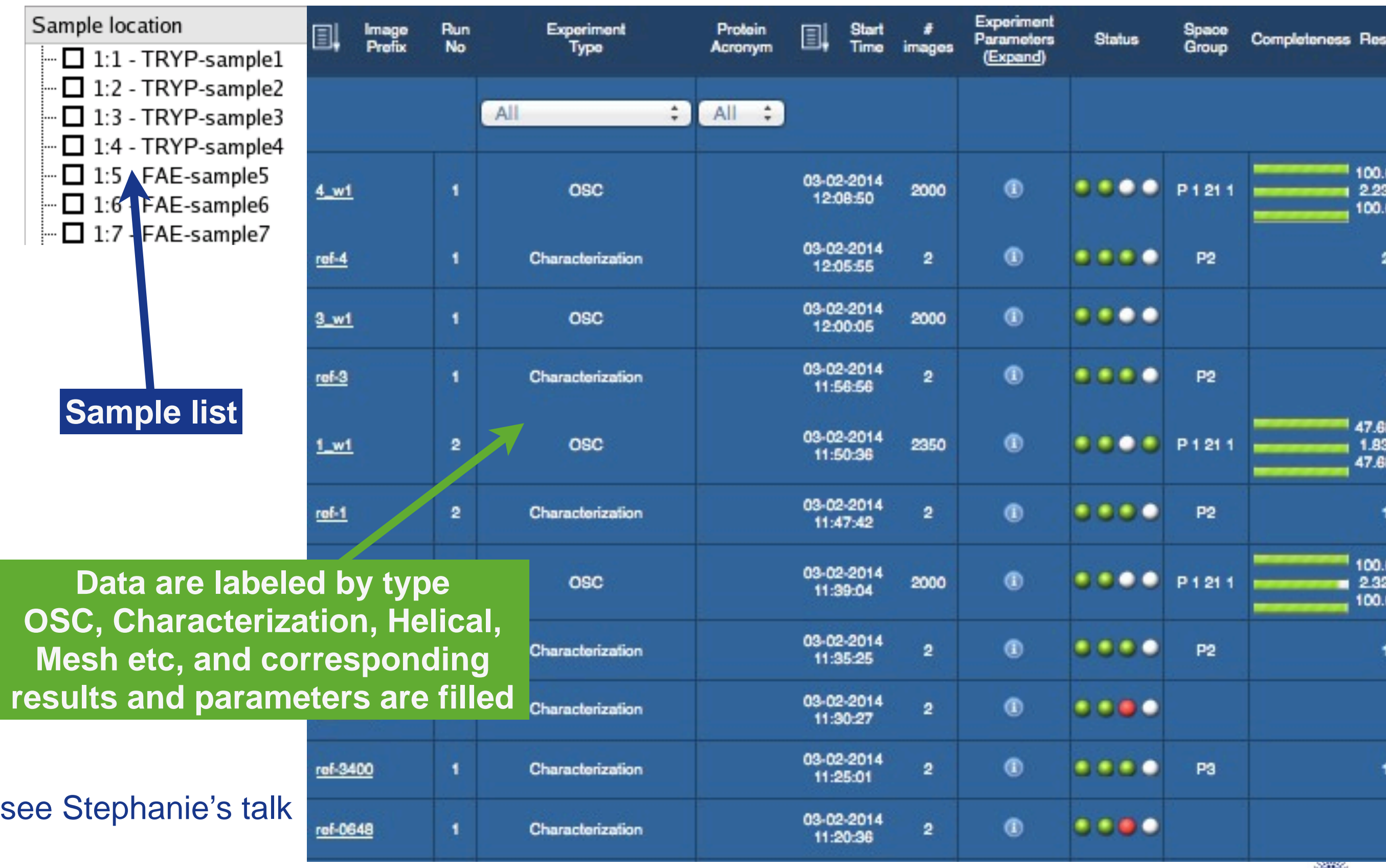

#### **SCIENTIFIC ABSTRACTION LAYER**

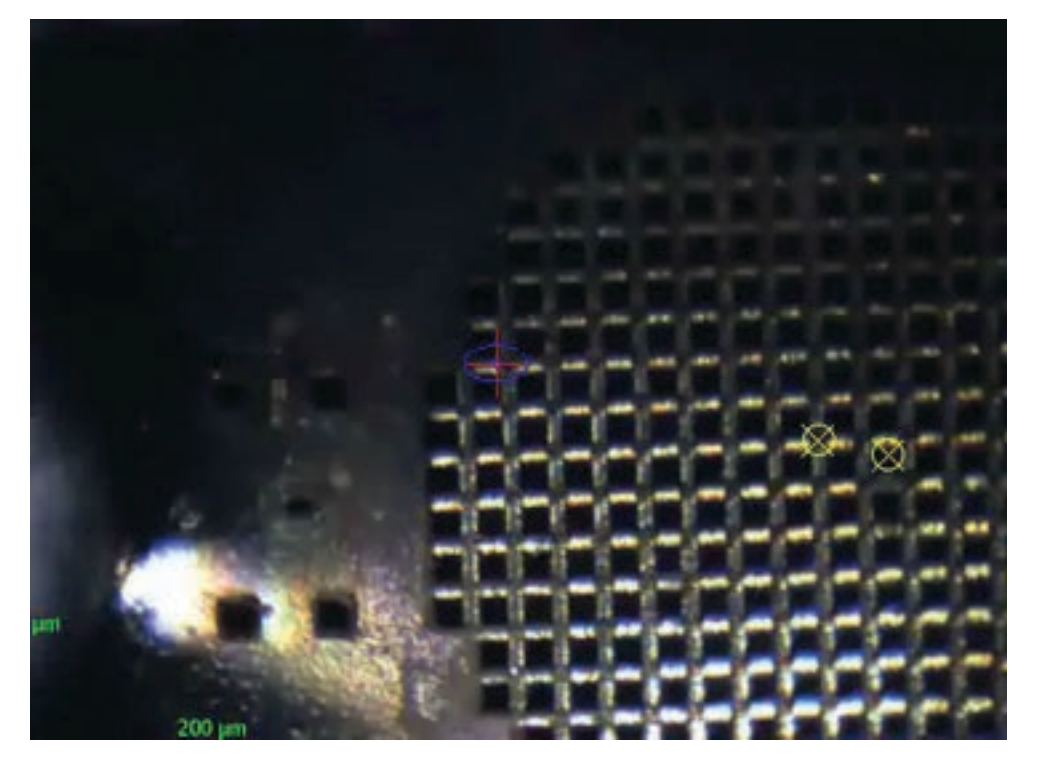

Open to external descriptors: build more complex data collection

Possible to interactively fill the queue with different tasks, analyse results and expand, without limit to imagination

#### see Olof's talk

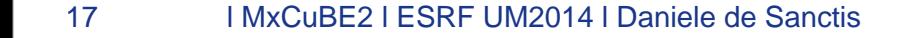

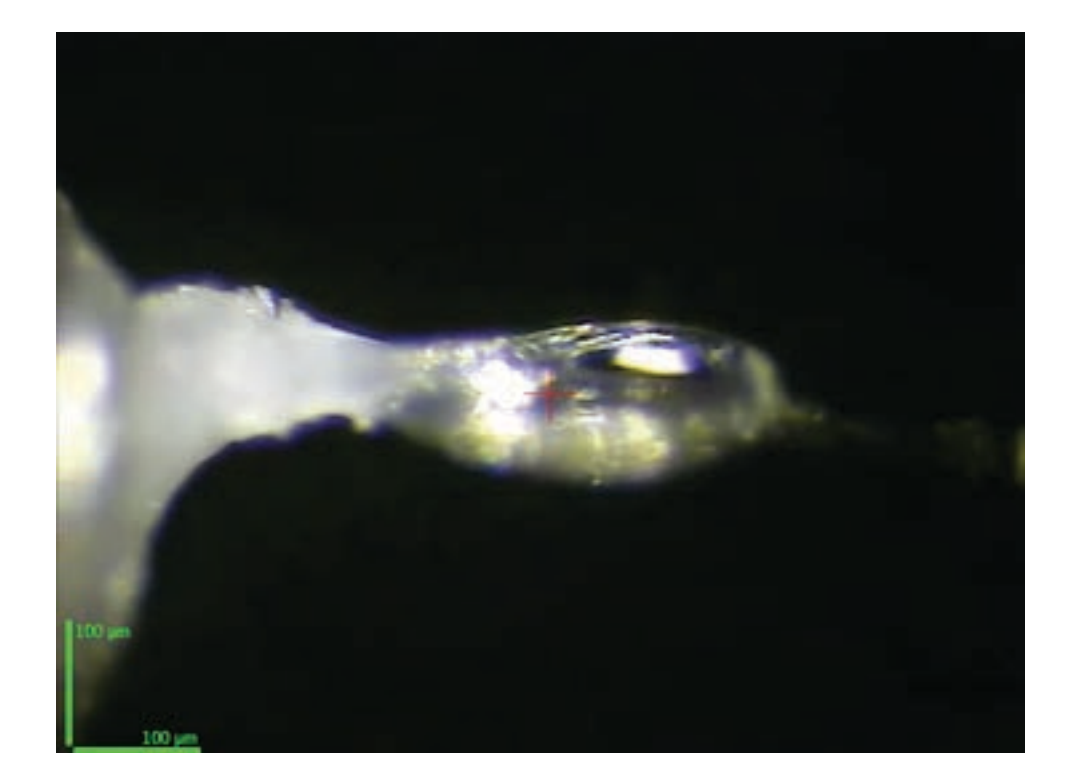

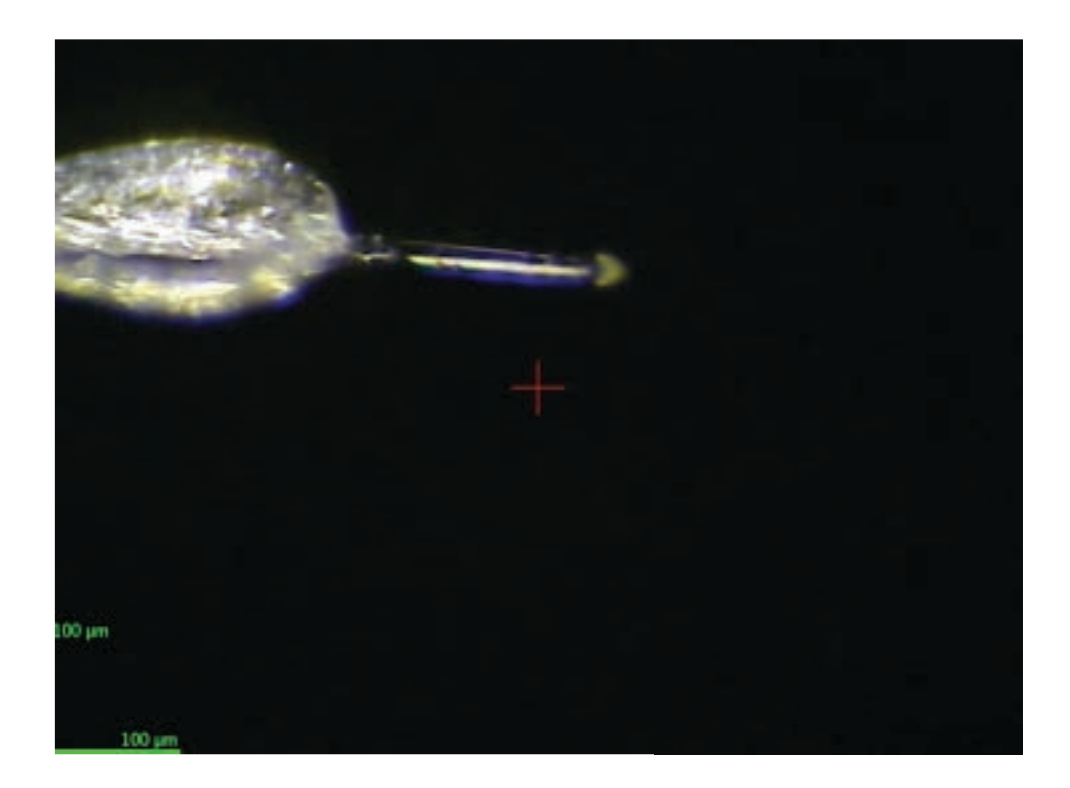

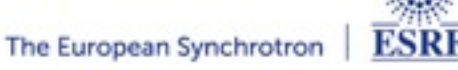

#### **WHERE WE ARE GOING?**

New tools for meshes and sample interaction Use beamsize as mesh unit Overlay results of mesh

Abstract diffractometer descriptor

Expand Data Collection Model Other axes DC (kappa...) Beamsize descriptor

......

Adapt interface to *RoboDiff* and *NewDewar* Generic SC Plate screening

Redesign Data collection group concept *Tag* data collections???

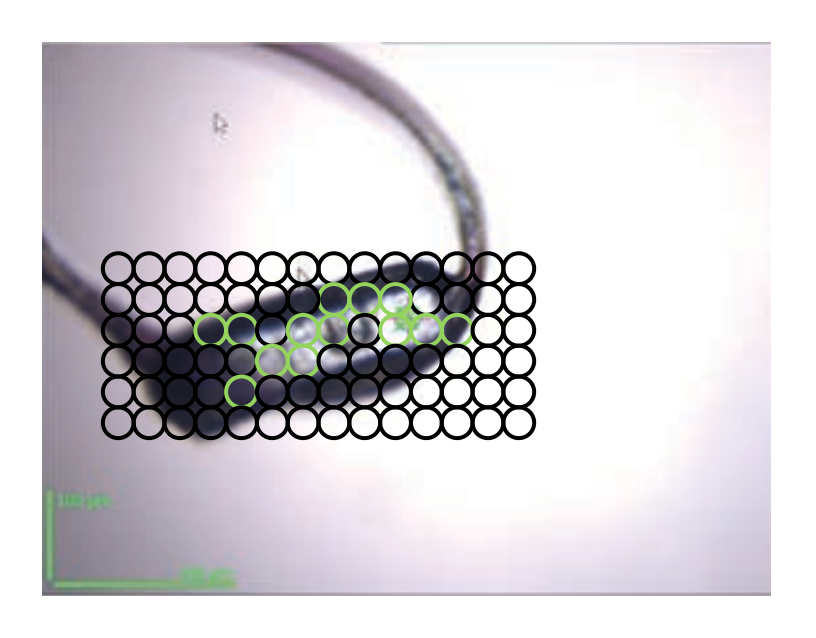

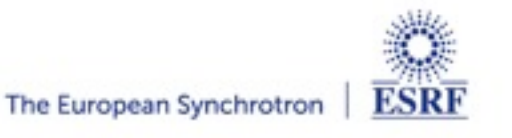

l MxCuBE2 l ESRF UM2014 l Daniele de Sanctis 18

#### **WHERE DO YOU WANT US TO GO?**

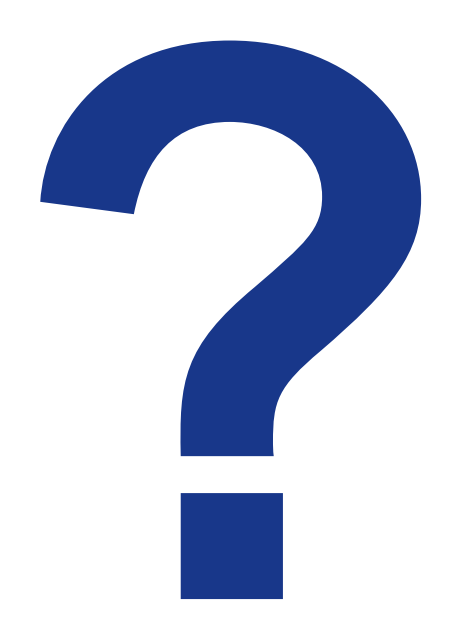

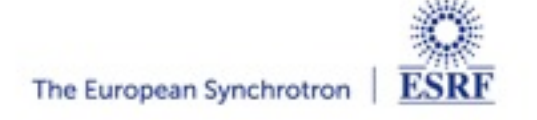

l MxCuBE2 l ESRF UM2014 l Daniele de Sanctis 19

MxCuBE is a big project that runs with small resources

It is shared among different institutions, BESSY, EMBL, GLOBAL PHASING, MAXLAB, SOLEIL

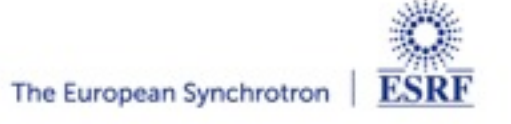

MxCuBE is a big project that runs with small resources

It is shared among different institutions, BESSY, EMBL, GLOBAL PHASING, MAXLAB, SOLEIL

Marcus Oskarsson (SB - BCU) Matias Guijarro (BCU) Antonia Beteva (BCU) Stephanie Monaco (SB-BDO) Marjolaine Bodin (SB) Thomas Boeglin (SB - DAU) Matthew Bowler (EMBL) Sandor Brockhauser (EMBL) Alejandro De Maria Antolinos (SB) Solange Delageniere (SMIS) David Flot (SB) Etienne Francois (BCU) Alexandre Gobbo (EMBL) Elspeth Gordon (SB - BDO) Jerome Kieffer (DAU) Christoph Mueller Dieckmann (SB) Max Nanao (EMBL) Staffan Ohlsson (BCU) Sasha Popov (SB) Olof Svensson (DAU) David von Stetten (SB)

#### **Automation Task Force**

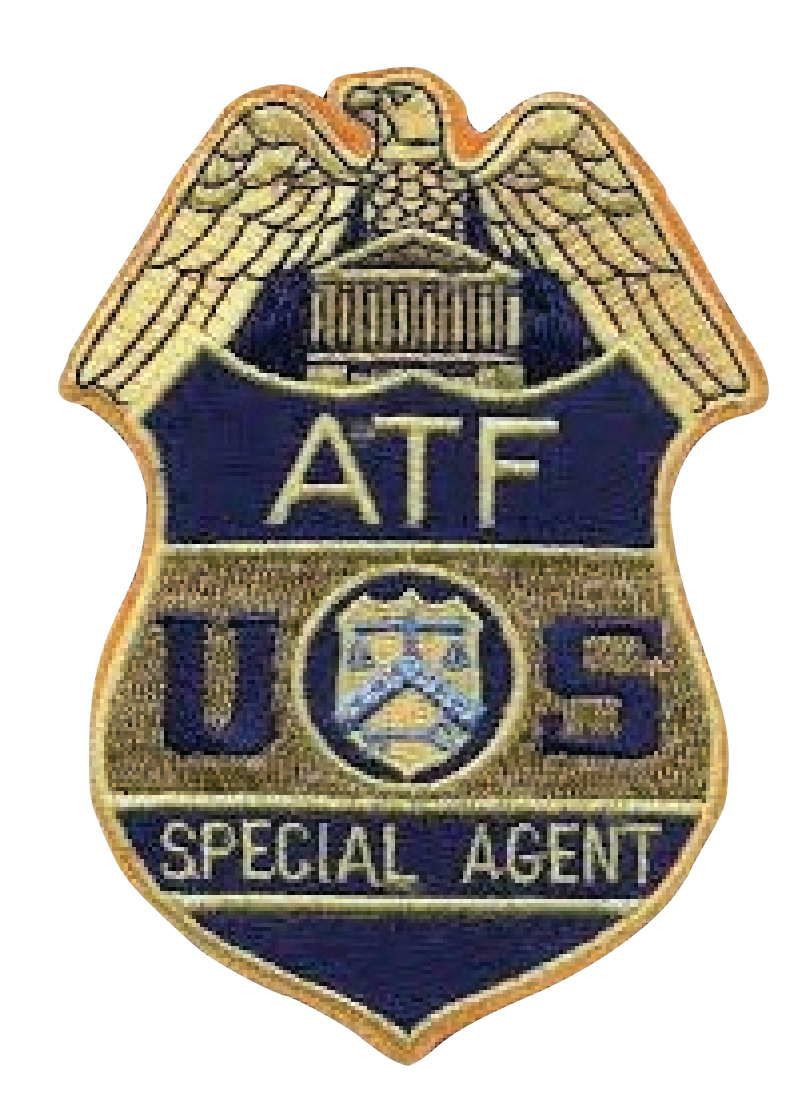

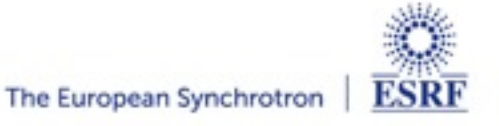

20 l MxCuBE2 l ESRF UM2014 l Daniele de Sanctis